**РЕКОМЕНДАЦІЇ до оформлення дисертацій у Харківському національному університеті імені В.Н. Каразіна згідно Наказу Міністерства освіти і науки України № 40 від 12.01.2017 «Про затвердження Вимог до оформлення дисертації»**

**Увага: рекомендації чинні для подання дисертацій до захисту до 01.01.2020 р.**

## **ПРАВИЛА оформлення дисертації**

## **Дисертація готується державною мовою**

**(може бути перекладена англійською мовою (з поданням перекладу до спецради))**

**(у вигляді наукової праці в твердій або м'якій палітурці)**

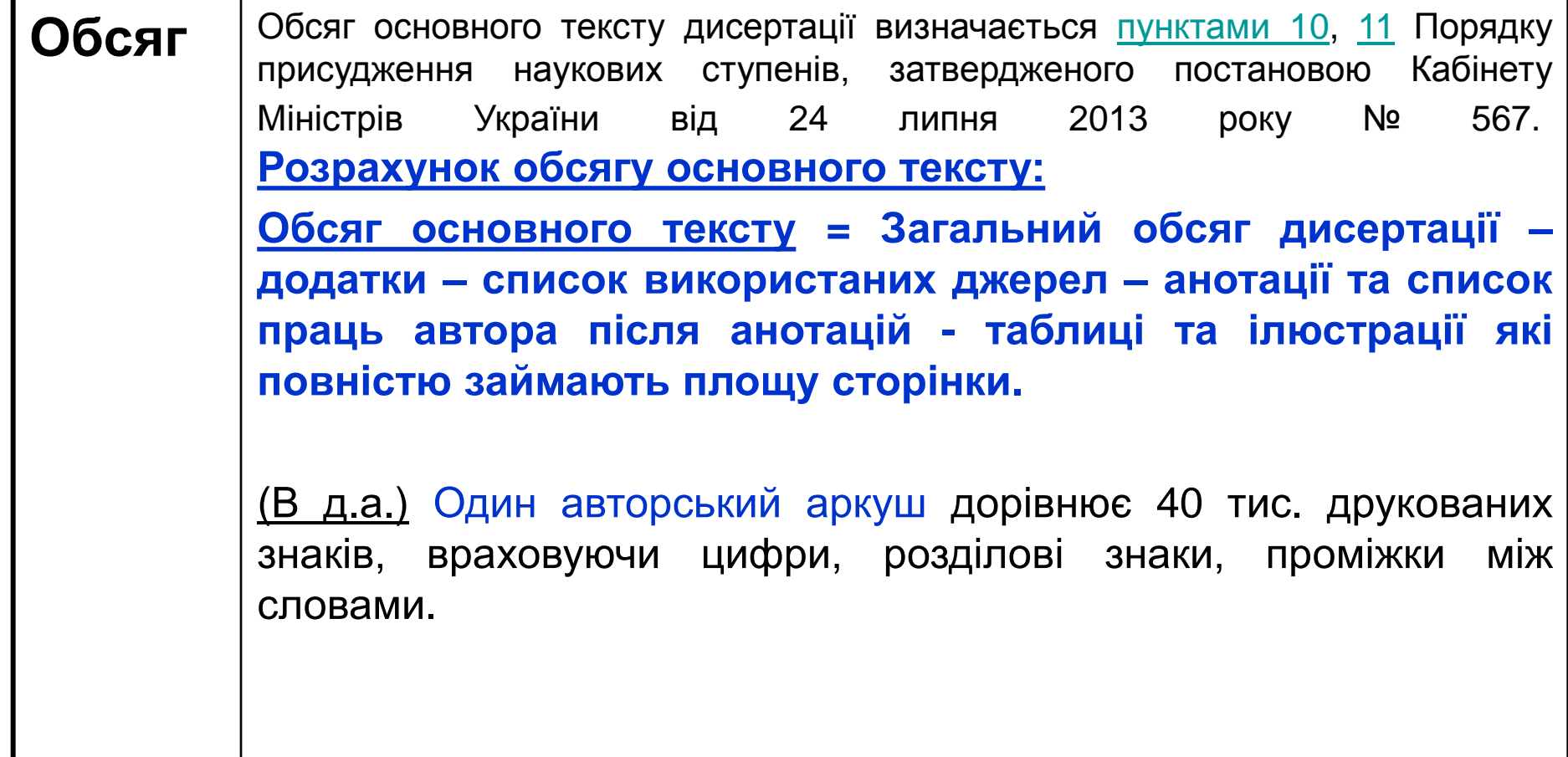

#### **ПРАВИЛА оформлення дисертації**

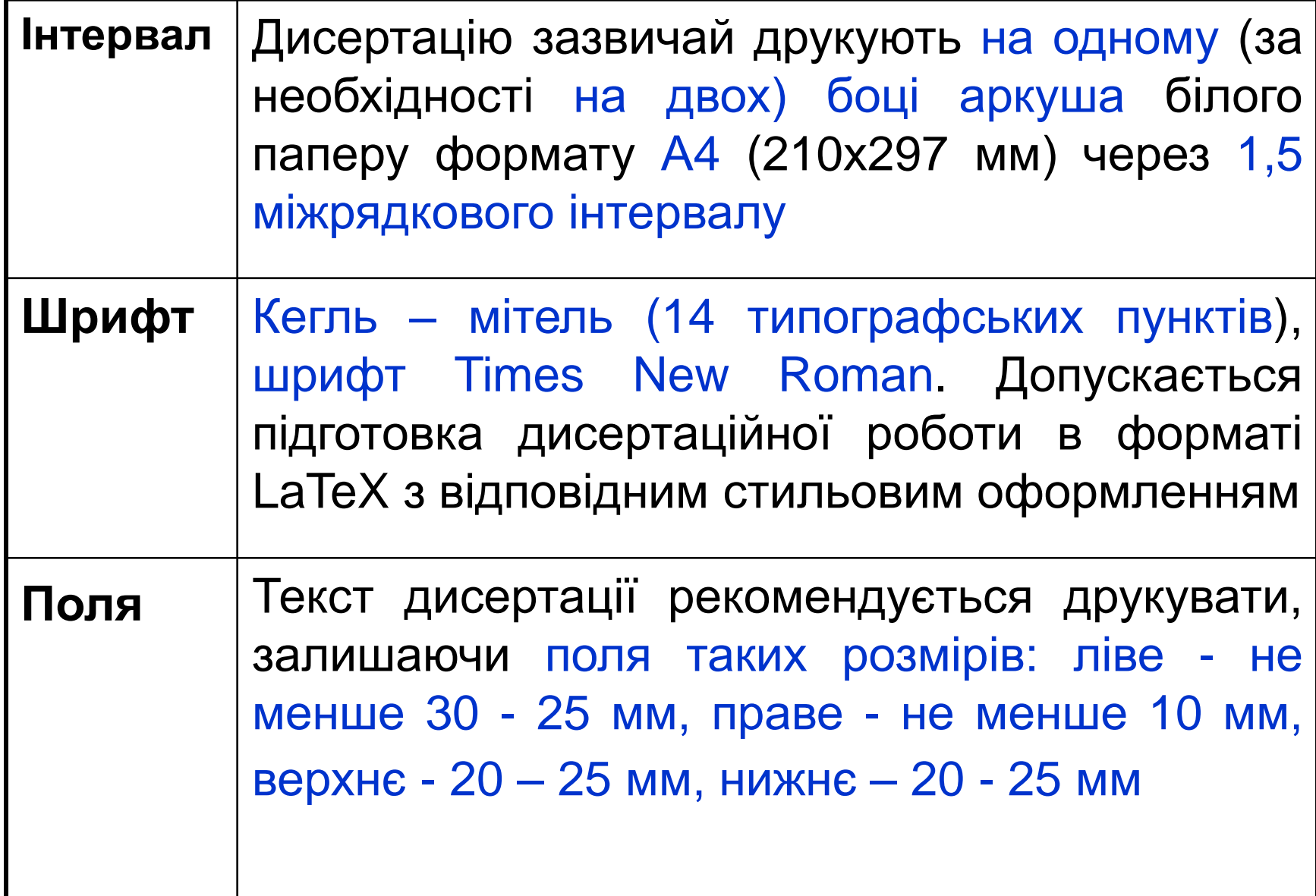

# • Обсяг основного тексту для **кандидатської дисертації** становить

для технічних і природничих наук 4,5-7 авторських аркуша ~ **108-168 сторінок,** 

а для суспільних і гуманітарних наук 6,5-9 авторських аркуша ~ **156-216 сторінок**

**Огляд літератури за темою роботи не повинен перевищувати 20 % обсягу основної частини дисертації.**

# • Обсяг основного тексту для **докторської дисертації** становить

для технічних і природничих наук 11-13 авторських аркуша ~ **264-312 сторінок**

а для суспільних і гуманітарних наук 15-7 авторських аркуша ~ **360-408 сторінок**

**Огляди літератури за темою роботи не повинен перевищувати 20 % обсягу основної частини дисертації.**

# **Структура дисертації**

Дисертація повинна мати такі основні структурні елементи:

- **Титульний аркуш;**
- **Анотації українською та англійською мовами;**
- **Публікації здобувача за темою дисертації;**
- **Зміст;**
- **Перелік умовних позначень (за необхідності);**
- **Розділи з висновками до кожного з них;**
- **Загальні висновки;**
- **Список використаних джерел;**
- **Додатки.**

Кожен з цих елементів, а також розділи основної частини та додатки мають починатися з нової сторінки.

### **Зверніть увагу!**

- Дисертація має новий титульний аркуш.
- Після титульного аркуша наводяться анотації українською та англійською мовами.
- Після анотацій наводиться список публікацій здобувача (з нової сторінки).
- Після висновків до кожного розділу наводяться посилання на власні публікації, які висвітлюють положення, наведені в даному розділі, згідно нумерації кожної публікації у загальному списку використаних джерел (Наприклад, «Основні положення цього розділу викладені у публікаціях автора [??; ???]").
- У тексті дисертації обов'язково наводять посилання на всі власні публікації у загальному списку використанних джерел.
- У додатках до дисертації обов'язково повторюють список публікацій здобувача за темою дисертації, раніше вміщений після анотацій, який оформлено згідно вимог наказу МОН №40 від 12.01.2017 (монографії, статті, відомості про апробацію результатів дисертації із зазначенням назв конференцій тощо, місця та дати проведення, форма участі (очна або заочна).

Найменування вищого навчального закладу або наукової установи, де здійснювалася підготовка здобувача,

органу, до сфери управління якого належить заклад, установа (де виконана робота)

Найменування вищого навчального закладу або наукової установи,

у спеціалізованій вченій раді якого (якої) проводився захист дисертації,

органу, до сфери управління якого належить заклад, установа (де захищається робота)

Кваліфікаційна наукова праця на правах рукопису

#### **Прізвище Ім'я по батькові здобувача (Нема підпису здобувача!)**

Гриф (за необхідності) Прим. № (за необхідності) УДК .....

#### **ДИСЕРТАЦІЯ «Назва дисертації»**

шифр і назва спеціальності Галузь знань

Подається на здобуття наукового ступеня

Дисертація містить результати власних досліджень. Використання ідей, результатів і текстів інших авторів мають посилання на відповідне джерело. **Підпис здобувача!** (ініціали та прізвище здобувача)

Науковий керівник (консультант) Прізвище Ім'я по батькові, науковий ступінь, вчене звання.

Харків – 2017

Харківський національний економічний університет імені С. Кузнеця

Міністерство освіти і науки України (де виконана робота)

Харківський національний університет імені В.Н. Каразіна

Міністерство освіти і науки України (де захищається робота)

Кваліфікаційна наукова праця на правах рукопису

#### **Іванов Іван Іванович**

(Прізвище Ім'я по батькові здобувача) **(Нема підпису здобувача!)**

УДК 339.56 (477)

## **ДИСЕРТАЦІЯ**

#### **«ЕКСПОРТНИЙ ПОТЕНЦІАЛ ВИСОКОТЕХНОЛОГІЧНИХ ГАЛУЗЕЙ УКРАЇНИ В ЄВРОПЕЙСЬКОМУ КОНКУРЕНТНОМУ ПРОСТОРІ»**

Спеціальність 08.00.02 - «Світове господарство і міжнародні економічні відносини» (Економічні науки)

Подається на здобуття наукового ступеня кандидата економічних наук

Дисертація містить результати власних досліджень. Використання ідей, результатів і текстів інших авторів мають посилання на відповідне джерело.

**Підпис здобувача!** І.І. Іванов

(ініціали та прізвище здобувача)

Науковий керівник Сідоров Вадим Ігоревич, кандидат економічних наук, професор.

Харків – 2017

#### **АНОТАЦІЯ**

(українською мовою) з ключовими словами (усього не менш **8 000 знаків з проміжками** (~5-7 сторінок)) – узагальнений короткий виклад основного змісту дисертації. В анотації мають бути стисло представлені основні результати дослідження із зазначенням наукової новизни та за наявності практичного значення.

**Ключові слова**: (**5-15 слів та словосполучень**, що відповідають основному змісту наукової праці, відображають тематику дослідження, забезпечують тематичний пошук роботи (подаються у називному відмінку однини, в рядок, через кому)).

#### **ABSTRACT**

(переклад анотації з української мови англійською) з ключовими словами **Key words**: (5-15 words).

Рисунки, таблиці та літературні посилання не входять до анотації! Ключові слова мають бути присутні в тексті анотації!

#### (оформлення анотації до 01.01.2020 р.)

#### **АНОТАЦІЯ**

**Іванов І. І. Експортний потенціал високотехнологічних галузей України в європейському конкурентному просторі. –** Кваліфікаційна наукова праця на правах рукопису.

Дисертація на здобуття наукового ступеня кандидата економічних наук за спеціальністю 08.00.02 – світове господарство і міжнародні економічні відносини (Економічні науки). – Харківський національний економічний університет імені С. Кузнеця Міністерства освіти і науки України; Харківський національний університет імені В. Н. Каразіна Міністерства освіти і науки України, Харків, 2017.\*

У дисертації розкрито основні методи дослідження ………… (узагальнений короткий виклад основного змісту: стисло представлені основні результати дослідження із зазначенням наукової новизни та практичного значення).

**Ключові слова:** (від 5 до 15 слів та словосполучень)…

\***У разі, якщо вищий навчальний заклад, де здійснювалась підготовка і де відбуватиметься захист збігаються, цей заклад зазначається лише один раз.**

### **ABSTRACT**

**Ivan I. Ivanov. Study of the aromaticity and spectral properties of heteroannelated cyclooctatetraenes.** – Qualification research\* paper as a manuscript.

Thesis for a Candidate Degree in Economics (PhD): Speciality 08.00.02

– World Economy and International Economic Relations (Economics). – V. N. Karazin Kharkiv National University, the Ministry of Education and Science of Ukraine, Kharkiv, 2017\* \*.

This dissertation focuses on the main methods of research…

**Key words**: ( 5 - 15 words)…

\* **Для технічних і природничих наук** – scientific, **для гуманітарних наук** – research **.**

\*\***У разі, якщо вищий навчальний заклад, де здійснювалась підготовка і де відбуватиметься захист збігаються, цей заклад зазначається лише один раз.**

#### **СПИСОК ПУБЛІКАЦІЙ ЗДОБУВАЧА ЗА ТЕМОЮ ДИСЕРТАЦІЇ**

- **Наукові праці, в яких опубліковані основні наукові результати дисертації:**
- 1. (публікації у фахових виданнях України);
- 2. (публікації у виданнях, що входять до міжнародних наукометричних баз (вказати до якої саме наукометричної бази входе видання))
- **Наукові праці, в яких опубліковані основні наукові результати дисертації у зарубіжних спеціалізованих виданнях:**
- 3. (публікації основних результатів дисертації у зарубіжних спеціалізованих виданнях);
- **Наукові праці, які засвідчують апробацію матеріалів дисертації:**
- 4. (Публікації апробаційного характеру (матеріали коференцій));
- **Наукові праці, які додатково відображають наукові результати дисертації:**
- 5. (Публікації у інших (нефахових) виданнях).

#### • **Увага!:**

- Нумерація усіх праць автора наскрізна.
- Якщо публікація має співавторів, необхідно вказувати особистий внесок здобувача у публікації! *(Наприклад,*

*після списку публікацій: "Особистий внесок здобувача у роботі № …"; або після публікації: "Особистий внесок здобувача: виконано розрахунки…"*

- В кінці дисертації як окремий **Додаток** повторюється цей список публікацій здобувача без змін!
- За необхідності список публікацій здобувача повторюється після анотації англійською мовою у форматі APA-6 (транслітерація і переклад згідно вимог Scopus).

Далі «**ЗМІСТ**» розташовують з нового аркуша із зазначенням нумерації початкових сторінок.

- **Увага!**: Анотації та список публікацій здобувача за темою дисертації до ЗМІСТУ не вносяться**!**
- Далі з нового аркуша «**ПЕРЕЛІК УМОВНИХ ПОЗНАЧЕНЬ**» (за необхідності). Додатково їхнє пояснення наводиться у тексті при першому згадуванні. Скорочення, символи, позначення, які повторюються не більше двох разів, до переліку не вносяться.
- Далі «**ВСТУП**» та вся робота.

### **ЗРАЗОК** ЗМІСТ

#### **ПЕРЕЛІК УМОВНИХ СКОРОЧЕНЬ**

**ВСТУП**

**РОЗДІЛ 1. ТЕОРЕТИКО-МЕТОДИЧНІ ЗАСАДИ РОЗВИТКУ ЕКСПОРТНОГО ПОТЕНЦІАЛУ КРАЇНИ У СФЕРІ ВИСОКИХ ТЕХНОЛОГІЙ**

1.1. Теоретичні основи дослідження експортного потенціалу країни у високотехнологічній сфері: сутність, структура, класифікація

1.2. Інституційні детермінанти розвитку високотехнологічних галузей в країнах ЄС

1.3. Методичні основи дослідження експортного потенціалу в контексті конкурентноздатності

національної економіки

**РОЗДІЛ 2. ОЦІНКА РЕАЛІЗАЦІЇ ЕКСПОРТНОГО ПОТЕНЦІАЛУ УКРАЇНИ НА РИНКУ ВИСОКОТЕХНОЛОГІЧНИХ ТОВАРІВ В УМОВАХ ЇЇ ЄВРОІНТЕГРАЦІЙНИХ СПРЯМУВАНЬ**

2.1. Тенденції розвитку європейського ринку високотехнологічних товарів та позиціювання країн ЄС в

глобальному інноваційному просторі

2.2. Оцінка факторів впливу на реалізацію експортного потенціалу України на ринку

високотехнологічних товарів

2.3. Розвиток експортного потенціалу України в координатах індексів глобальної конкуренції

**РОЗДІЛ 3. МЕХАНІЗМ ПІДВИЩЕННЯ ЕФЕКТИВНОСТІ ЕКСПОРТНОГО ПОТЕНЦІАЛУ УКРАЇНИ У СФЕРІ ВИСОКИХ ТЕХНОЛОГІЙ В УМОВАХ ЄВРОІНТЕГРАЦІЇ**

3.1. Концептуальні засади формування конкурентних переваг високотехнологічної спеціалізації України в умовах європейського конкуретного простору

3.2. Оцінка конкурентноздатності України у сфері високих технологій

3.3. Стратегічні напрями підвищення ефективності експортного потенціалу України у сфері високих

технологій

**ВИСНОВКИ**

**СПИСОК ВИКОРИСТАНИХ ДЖЕРЕЛ**

**ДОДАТКИ**

#### **ВСТУП**

- **Структура вступу відрізняється від структури вступу автореферату. Відповідні структурні частини вступу (в тексті нижче підкреслено) подаються з окремого абзацу та виділяються напівжирним шрифтом (за аналогією з авторефератом). Необхідно дотримуватись порядку викладення структурних частин вступу.**
- • *Обґрунтування вибору теми дослідження* (висвітлюється зв'язок теми дисертації із сучасними дослідженнями у відповідній галузі знань шляхом критичного аналізу з визначенням сутності наукової проблеми або завдання);
- • *Мета і завдання дослідження* відповідно до *предмета та об'єкта дослідження*
- *- Метою роботи є РЕЗУЛЬТАТ.*
- *об'єкт дослідження – явище / процес, що вивчається;*
- *предмет дослідження – аспекти / характеристики об*'*єкту або "на предмет чого" вивчається об*'*єкт (предмет дослідження міститься в межах об'єкта)*
- • *Методи дослідження* (перераховуються використані наукові методи дослідження та **змістовно відзначається, що саме досліджувалось кожним методом**; обґрунтовується вибір методів, що забезпечують достовірність отриманих результатів та висновків); *методологія дослідження* (для гуманітарних наук);
- • *Наукова новизна отриманих результатів* (аргументовано, коротко та чітко представляються основні наукові положення, які виносяться на захист, із зазначенням відмінності одержаних результатів від відомих раніше);
- • *Особистий внесок здобувача* (якщо у дисертації використано ідеї або розробки, що належать співавторам, разом з якими здобувачем опубліковано наукові праці, обов'язково зазначається конкретний особистий внесок здобувача в такі праці або розробки; здобувач має також додати посилання на дисертації співавторів, у яких було використано результати спільних робіт);
- • *Апробація матеріалів дисертації* (зазначаються назви конференцій, … тощо, місце та дата проведення);
- • *Структура та обсяг дисертації* (анонсується структура дисертації, зазначається її **загальний** обсяг), наприклад,

Дисертаційна робота складається зі вступу, розділів, загальних висновків, списку використаних джерел та додатків. Обсяг загального тексту дисертації складає \_\_\_\_\_(\_\_ д.а)., з них основного тексту \_\_(\_\_ д.а). Робота ілюстрована \_\_\_\_ таблицями та \_\_\_\_\_ рисунками. Список використаних джерел містить \_\_\_\_ найменувань.

За погодженням зі спецрадою у вступі також вказуються:

- • *Зв'язок роботи з науковими програмами, планами, темами, грантами -* вказується, в рамках яких програм, тематичних планів, наукових тематик і грантів, зокрема галузевих, державних та/або міжнародних, виконувалося дисертаційне дослідження, із зазначенням номерів державної реєстрації науково-дослідних робіт і найменуванням організації, де виконувалася робота;
- • *Практичне значення отриманих результатів* надаються відомості про використання результатів досліджень або рекомендації щодо їх практичного використання.

# **Розділи дисертації**

У розділах дисертації має бути вичерпно і повно *викладено зміст власних досліджень здобувача* наукового ступеня, *зроблено посилання на всі наукові праці здобувача*, наведені *у списку використаних джерел* і в анотації та додатках.

# **ЗАГАЛЬНІ ВИСНОВКИ**

- У загальних висновках підсумовують усе зроблене і викладаються найбільш
- *важливі наукові та практичні результати дисертації,*
- *- вказуються наукові завдання / проблеми*, для розв'язання яких можуть бути застосовані результати дослідження, а також
- **- перспективи (***можливі напрями) продовження досліджень* за тематикою дисертації.

*Для технічних і природничих наук за наявності практичного значення отриманих результатів надаються відомості про використання результатів досліджень або рекомендації щодо їх використання.* У разі *якщо результати досліджень впроваджено, відомості подаються із зазначенням найменувань організацій, в яких здійснено впровадження.* У цьому випадку додатки можуть містити копії відповідних документів.

# **СПИСОК ВИКОРИСТАННИХ ДЖЕРЕЛ**

- Список використаних джерел формується здобувачем наукового ступеня одним із таких способів (згідно рекомендацій спецради):
- *у порядку появи посилань у тексті;*
- *- в алфавітному порядку прізвищ перших авторів*.

Бібліографічний опис списку використаних джерел у дисертації може оформлятися здобувачем наукового ступеня відповідно до п. 11 (розділу 3) та Додатку 3 Наказу.

# **ДОДАТКИ**

**Обов'язковим додатком до дисертації є список публікацій здобувача за темою дисертації !**

За необхідності до додатків може включатися *допоміжний матеріал, необхідний для повноти сприйняття дисертації*:

- *проміжні формули і розрахунки;*
- *таблиці допоміжних цифрових даних***;**
- *протоколи та акти випробувань, впровадження*, розрахунки економічного ефекту, листи підтримки результатів дисертаційної роботи;
- *інструкції та методики, опис алгоритмів*, які не є основними результатами дисертації, описи і тексти комп'ютерних програм вирішення задач за допомогою електронно-обчислювальних засобів, які розроблені у процесі виконання дисертації;
- *ілюстрації допоміжного характеру*;
- інші дані та матеріали.

## **Оформлення рисунків**

Рисунки нумеруються в межах розділу (Рис. 1.1; Рис. 1.2 і т.д.) (Рис 3.1; Рис. 3.2 і т.д.), де перша цифра номер розділу, а друга цифра після крапки - порядковий номер рисунка даного розділу. Рисунки наводяться за наявності посилань на них у тексті.

Номер та назва рисунка наводяться знизу/з правого боку рисунка.

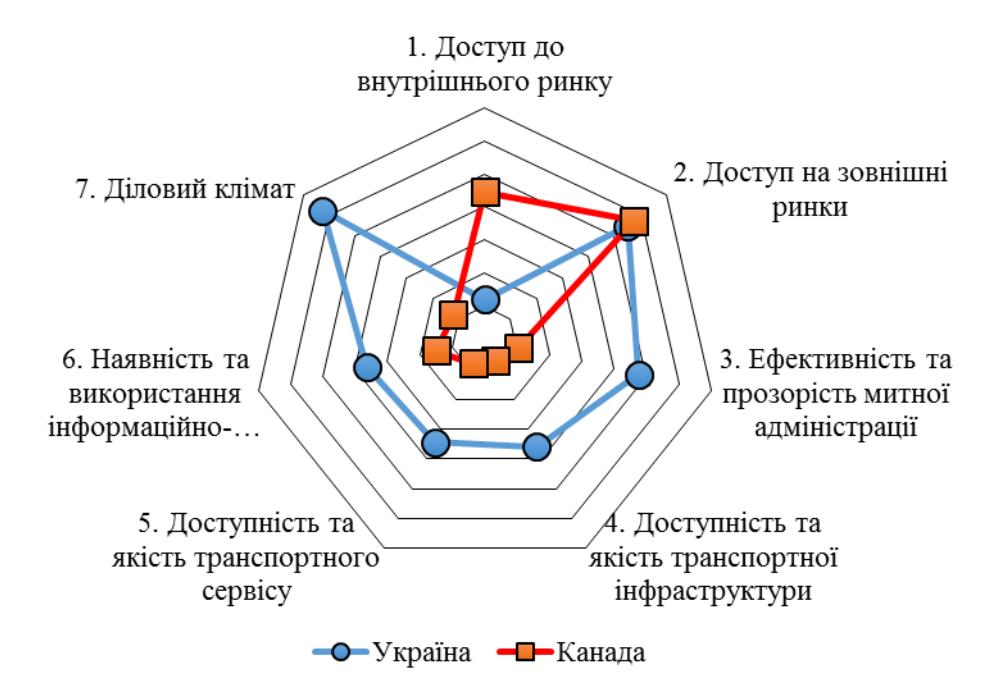

Рис. 2.39. Асиметричність торговельних систем України та Канади\* \*Розраховано за даними [235]

## **Оформлення формул**

Формули нумеруються в межах розділу (1.1); (1.2) і т.д.) (3.1); (3.2) і т.д.), де перша цифра номер розділу, а друга цифра після крапки - порядковий номер формули даного розділу.

Формули наводяться за за наявності посилань на них у тексті.

*Формула*, що нумерується, наводиться *посередині нового рядка* (*нумерація - з правого боку в дужках*).  $(2.14)$  $U_{_\pm}\left( r\right) \!=\!U_{_\pm}^{\mathit{Coul}}\left( r\right) \!+d_{_\pm}$ 

#### де

*U±* – парний міжіонний потенціал;

*U Coul –* кулонівський потенціал;

 $d_{+}$  – некулонівський короткодіючий потенциал, обумовлений переважно іон-молекулярними взаємодіями.

# **Оформлення таблиць**

Таблиці нумеруються в межах розділу (Табл. 1.1; Табл. 1.2 і т.д.) (Табл. 3.1; Табл. 3.2 і т.д.) де перша цифра номер розділу, а друга цифра після крапки - порядковий номер таблиці даного розділу.

Таблиці наводяться за наявності посилань на них у тексті дисертації.

**1) Таблиця розміщена на одній сторінці**

Таблиця 3.2

Проміжні обчислення факторного аналізу торговельного балансу України та Канади за участю товарів тваринного походження\*

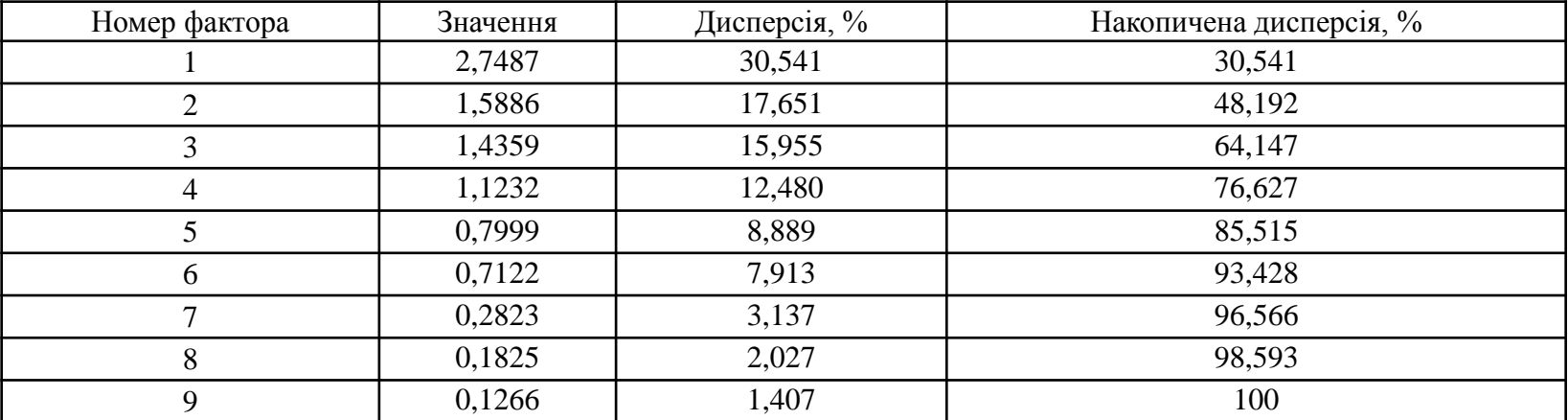

**Таблиці обсягом менше однієї сторінки рекомендується розміщувати в основному тексті дисертації. У Додатках рекомендується розміщувати таблиці, обсяг яких перевищує одну сторінку (із зазначенням "***Продовження таблиці***")**

## **ЗРАЗОК**

**2) Якщо таблиця розміщена на кількох сторінках (тобто розривається)**

*Таблиця 3.5*

## **Результати калібровки кондуктометричних комірок**

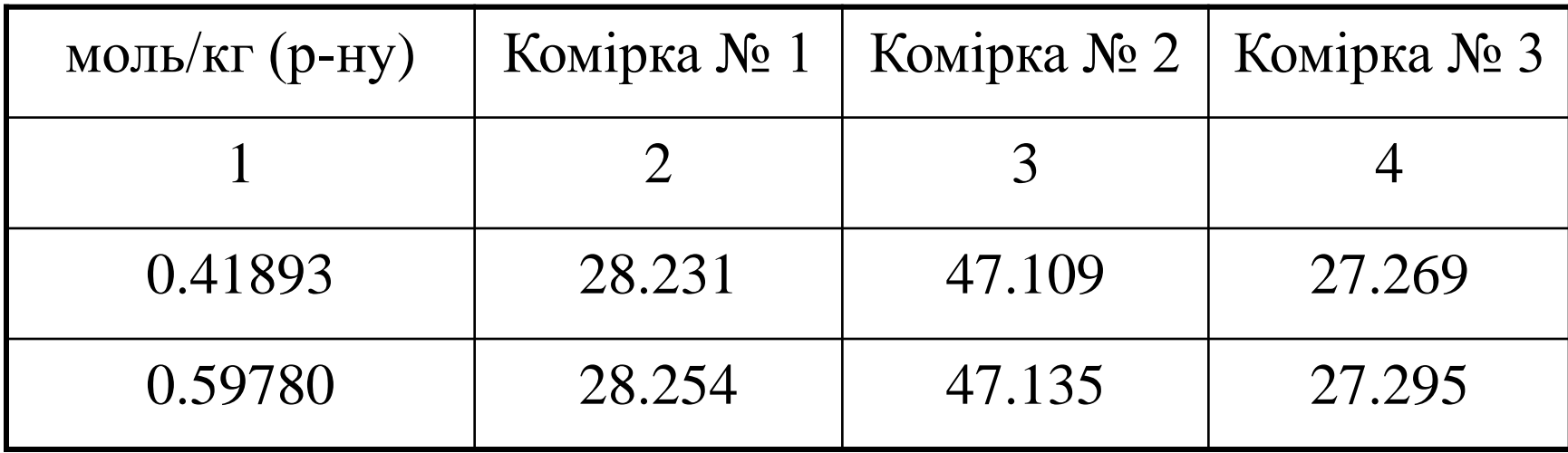

# **З наступної сторінки**

# *Продовження таблиці 3.5*

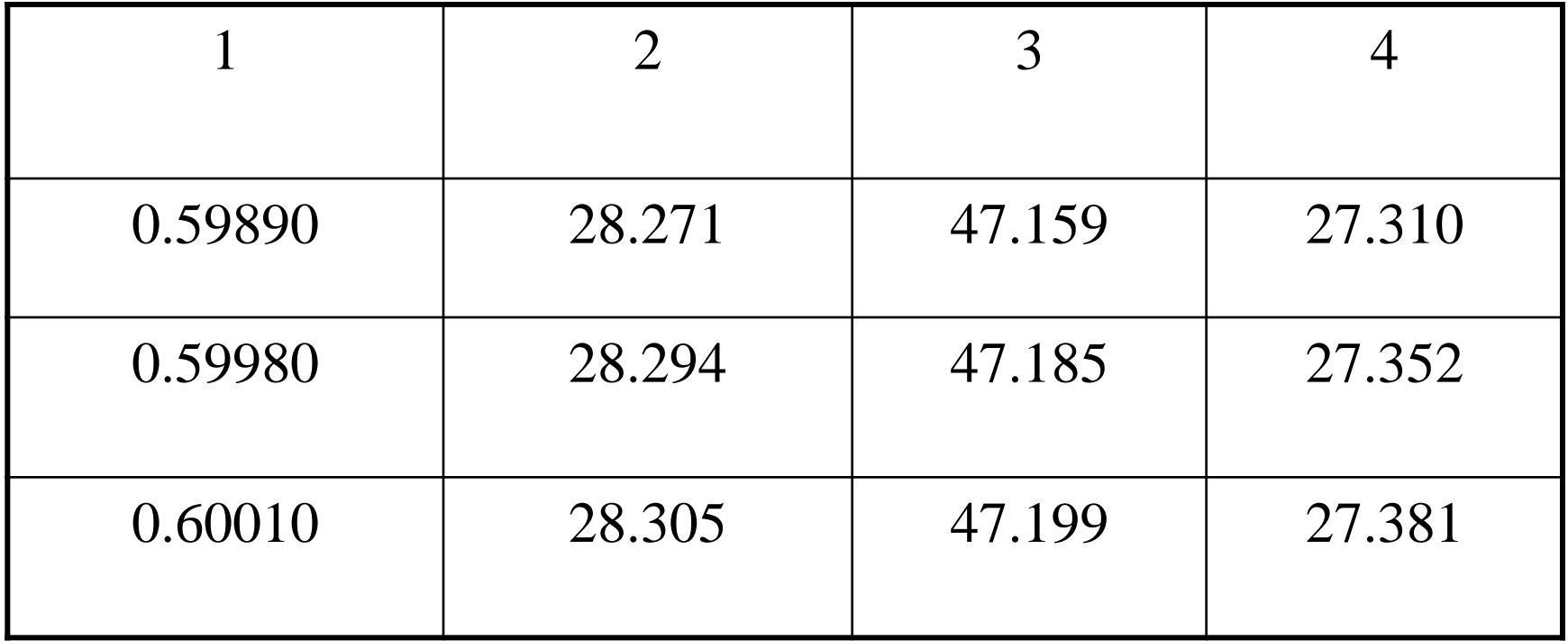